! Black

! Red

! Green

! Yellow

! Blue

! Cyan

! White

! Mangenta

**Xresources**

\*background: #000000 \*foreground: #aaaaaa

\*color0: #202020 \*color8: #606060

\*color1: #ff6565 \*color9: #ff8d8d

\*color2: #93d44f \*color10: #c8e7a8

\*color3: #eab93d \*color11: #ffc123

\*color4: #204a87 \*color12: #3465a4

\*color5: #ce5c00 \*color13: #f57900

 $*$ color $6:$  #89b $6e2$ \*color14: #46a4ff

\*color7: #cccccc \*color15: #ffffff

URxvt.saveLines: 5000 URxvt.cursorBlink: true !URxvt.foreground: #d8dee9 !URxvt.background: #2e3440 URxvt.cursorColor: #d8dee9 URxvt.throughColor: #4c566a URxvt.highlightColor: #4c566a

URxvt.shading: 25

URxvt.termName: rxvt-unicode URxvt.imLocale: fr\_FR.UTF-8

Nerd Font Mono:size=12

URxvt.transparent: false URxvt.tintColor: #5e81ac URxvt.visualBell: false URxvt.urgentOnBell: true

URxvt.boldFont: xft:Hack:bold:size=12

URxvt.scrollBar: false URxvt.scrollBar\_right: false

URxvt.url-launcher: firefox-esr

```
URxvt.matcher.button: 1
URxvt.perl-ext: default,matcher
!URxvt.perl-ext: default,tabbed,matcher !uncomment = autotabs in URxvt
URxvt.tabbed.tabbar-fg: 4
URxvt.tabbed.tabbar-bg: 0
URxvt.tabbed.tab-fg: 7
URxvt.tabbed.tab-bg: 4
URxvt.perl-ext-common: ...,bell-command,...
URxvt.bell-command: aplay /home/tzf/.beep/beep-08b.wav
```

```
! cursor theme
Xcursor.theme: material_light_cursors
```
From: <http://debian-facile.org/> - **Documentation - Wiki**

Permanent link: **<http://debian-facile.org/utilisateurs:tyzef:config:xresources>**

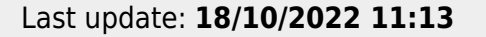

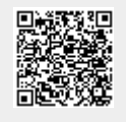